### ORIGINAL for Bank

Challan No.

### EMPLOYEES' STATE INSURANCE FUND ACCOUNT NO. 1 PAY-IN-SLIP FOR CONTRIBUTION **OTHER RECEIPTS**

### STATE BANK OF INDIA

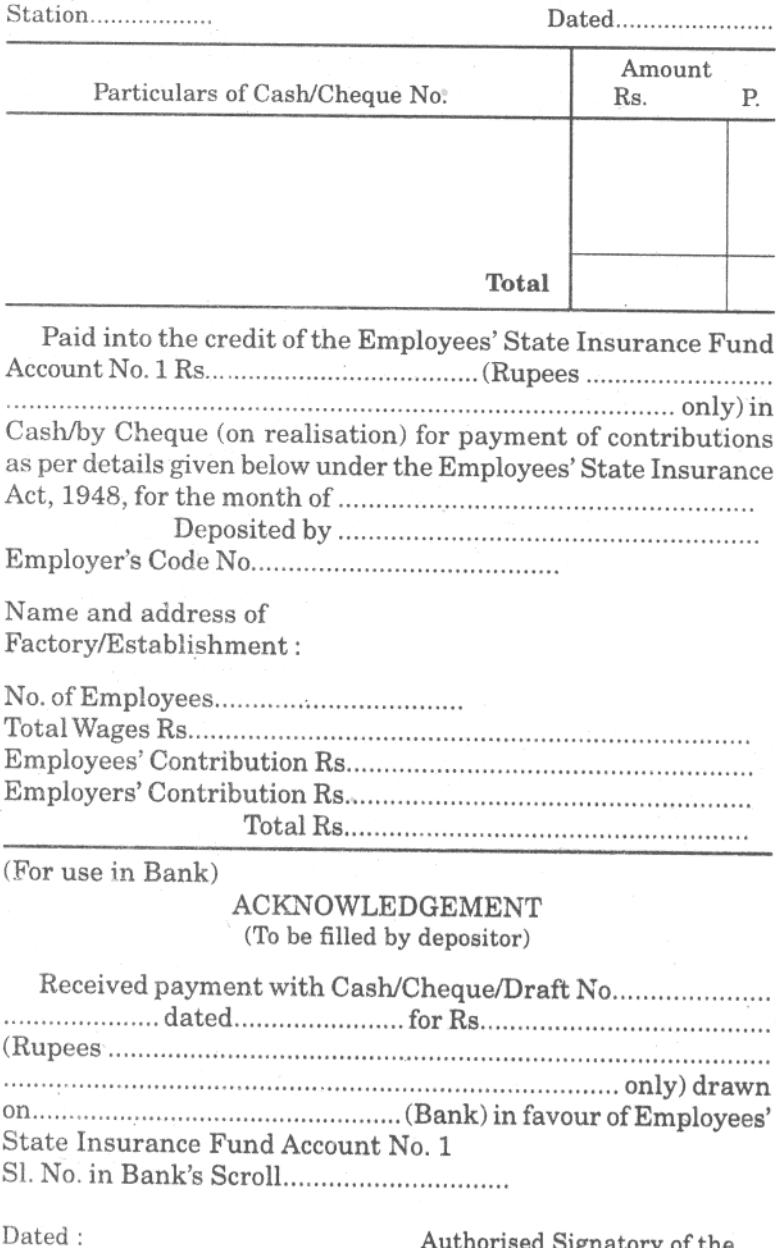

**DUPLICATE** for E.S.I.C. through Bank

Challan No.

## EMPLOYEES' STATE INSURANCE FUND ACCOUNT NO. 1 PAY-IN-SLIP FOR CONTRIBUTION **OTHER RECEIPTS**

### STATE BANK OF INDIA

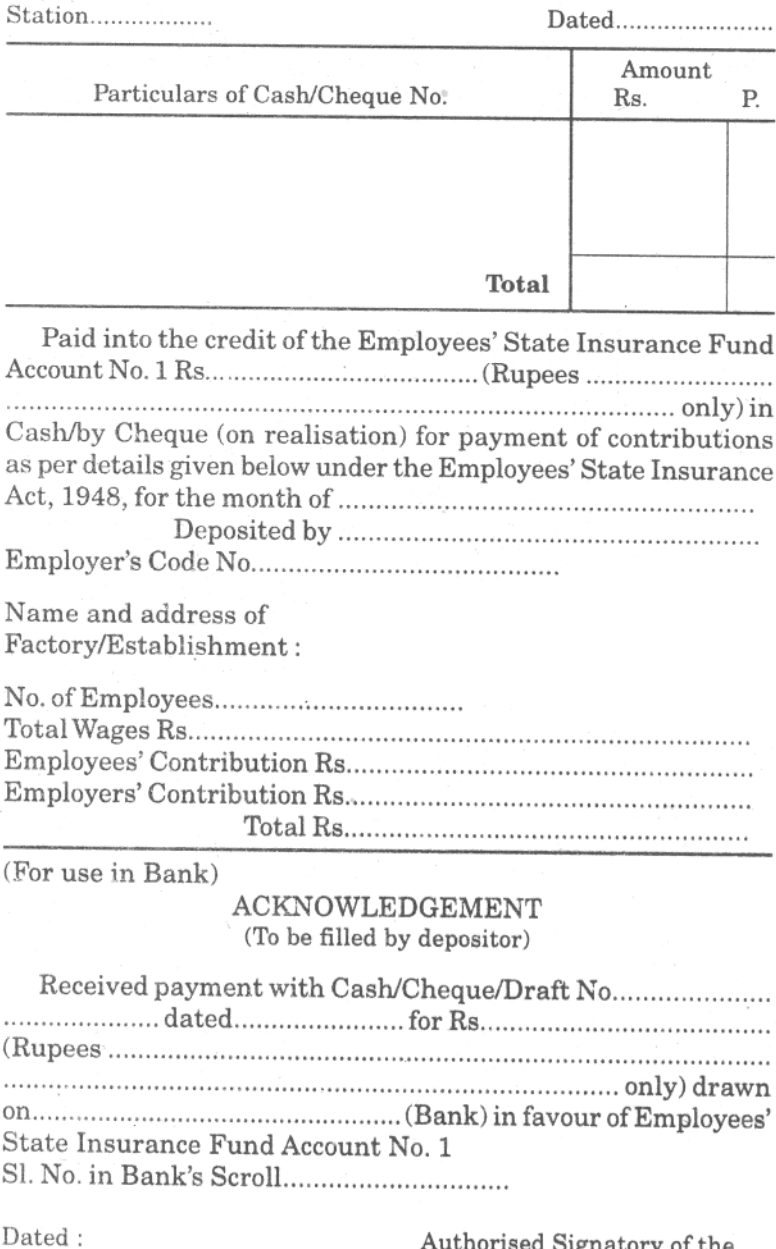

Authorised Signatory of the receiving Bank

## TRIPLICATE for Depositor

Challan No.

## EMPLOYEES' STATE INSURANCE FUND ACCOUNT NO. 1 PAY-IN-SLIP FOR CONTRIBUTION **OTHER RECEIPTS**

### STATE BANK OF INDIA

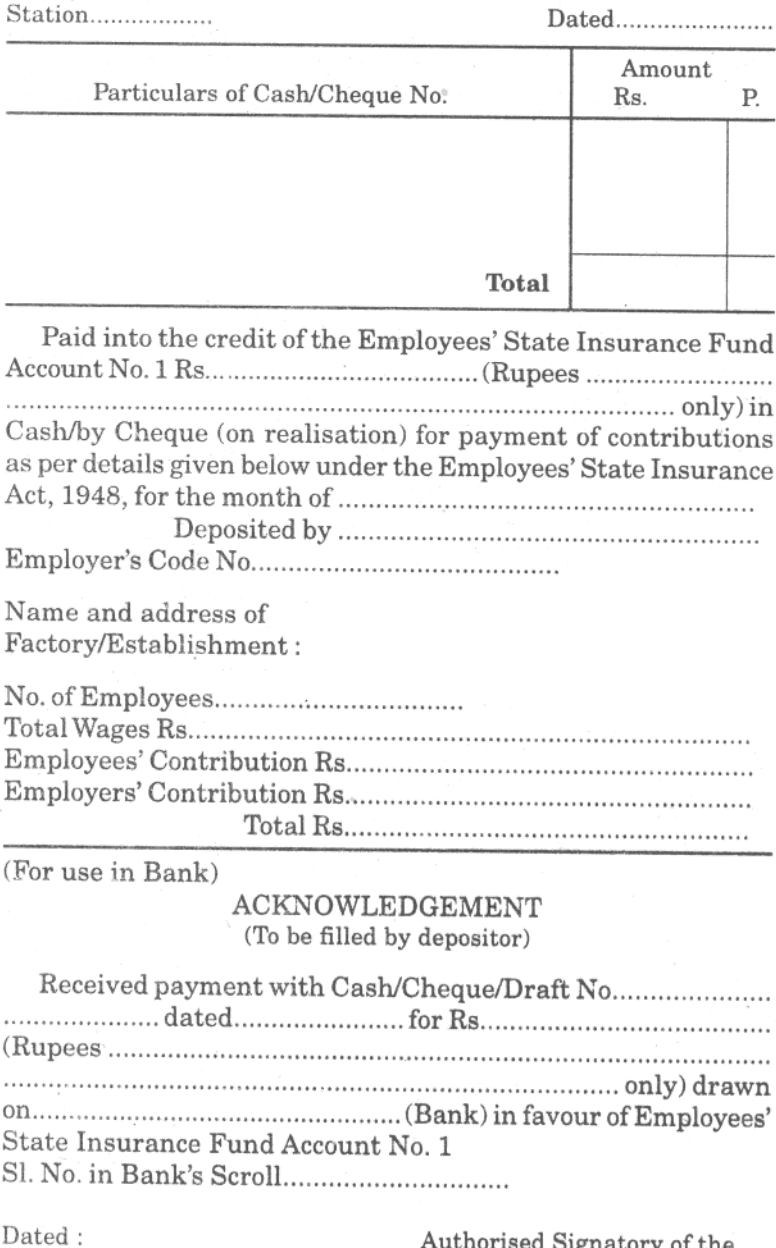

Authorised Signatory of the receiving Bank

QUADRUPLICATE (for Depositor to be attached with Return of Contributions)

Challan No.

## EMPLOYEES' STATE INSURANCE FUND ACCOUNT NO. 1 PAY-IN-SLIP FOR CONTRIBUTION. **OTHER RECEIPTS**

#### STATE BANK OF INDIA

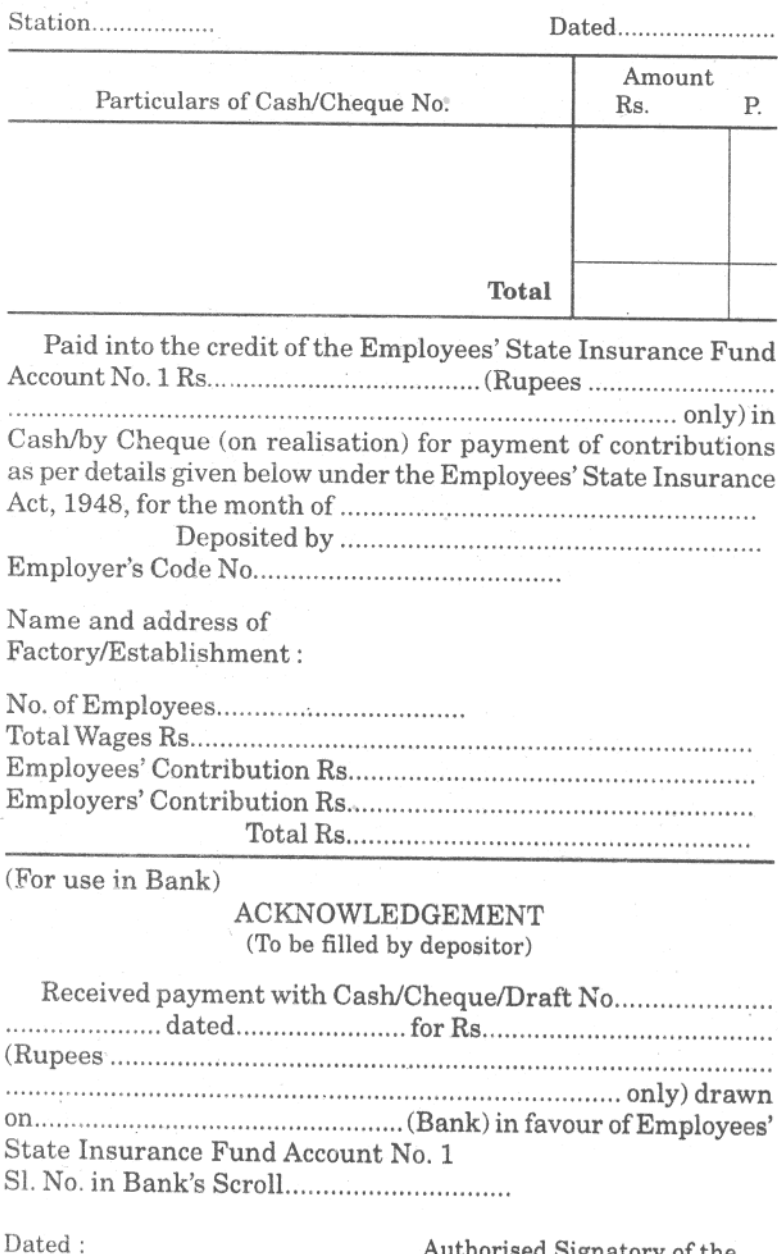